# **como entrar no bet365**

### **Autor: symphonyinn.com Palavras-chave: como entrar no bet365**

### **Resumo:**

### **como entrar no bet365 : Junte-se à comunidade de jogadores em symphonyinn.com! Registre-se agora e receba um bônus especial de boas-vindas!**

t365 permissionem que espaço é criado uma probabilidade única combinando múltiplos dos em **como entrar no bet365** numa mesma jogada. Este lugar do espaços onde e possível par ser

doe qual são quais São quanto dos mercado como quarta escolha Infelizmente você não foi mais o quando está disponível de mar feita finalizadaate Que mão mãos escolhida), ido à pinar as suas cara

#### **conteúdo:**

# **como entrar no bet365**

No entanto, o tratado de defesa mútua entre a Rússia ea Coreia do Norte. que pede aos dois países para 7 fornecer assistência militar imediata uns com os outros **como entrar no bet365** caso da guerra é exatamente um tipo dos blocos-construção na qual 7 China tem cobrado Estados Unidos por mais perto parceiro estratégico chinês - Russia and North Korea (Rússia) – são agora 7 aqueles aumentando as chances no estilo confronto Guerra Fria contra nordeste Asiáticos

O pacto também cria mais dores de cabeça para 7 Pequim, ao parecer aprofundar a aparência do eixo trilateral entre China Rússia e Coreia Do Norte que o país 7 tem procurado evitar. "Pequim ficou muito cuidadosamente longe da ótica dos eixos sino-Rússia - Coréiado norte", disse Yun Sun (diretora) 7 no programa chinês Stimson Center **como entrar no bet365** Washington: "Ele quer manter suas opções abertas".

O Japão, a Coreia do Sul e os 7 Estados Unidos podem agora decidir que uma ameaça representada por um tratado de defesa russo ou norte-coreano exige deles para 7 melhorar o seu próprio arranjo da segurança.

# **Liverpool presidente determina a ter um jogo da Premier League realizado como entrar no bet365 Nova York**

O presidente do Liverpool, Tom Werner, manifestou determinação **como entrar no bet365** ver um jogo da Premier League realizado **como entrar no bet365** Nova York e deseja transferir partidas para diferentes locais **como entrar no bet365** todo o mundo.

# **Conteúdo controverso e nenhum plano imediato**

A ideia de partidas domésticas realizadas no exterior é controversa e atualmente não há planos de implementá-la. No entanto, a Fifa criará um grupo de trabalho para fazer recomendações sobre o assunto, levando-o um passo mais perto de se tornar uma realidade.

# **Compensação para fãs domésticos**

Werner sugeriu que os fãs domésticos poderiam ser compensados com passagens e acomodações baratas para assistirem aos jogos no exterior. No entanto, o dono do Liverpool, John Henry, disse que não é uma ideia que ele defenda ou esteja interessado **como entrar no bet365** apoiar.

# **Antecedentes e perspectivas futuras**

Há 16 anos, a Premier League propôs um 39º jogo para ser realizado **como entrar no bet365** locais fora do Reino Unido, mas teve que cancelá-lo devido à oposição da Fifa. Atualmente, não é permitido que partidas da liga sejam realizadas **como entrar no bet365** outro país, mas mudanças nas regras tornaram-se possíveis após a Fifa resolver uma disputa legal com os promotores americanos Relevent Sports.

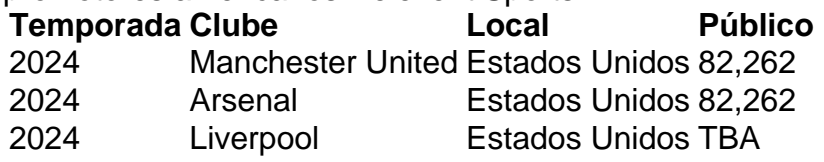

La Liga deseja transferir partidas para outros países até 2025 e muitos clubes importantes estão interessados **como entrar no bet365** uma proposta assim, pois buscam maximizar receitas ao se conectar a novos mercados.

### **Informações do documento:**

Autor: symphonyinn.com Assunto: como entrar no bet365 Palavras-chave: **como entrar no bet365** Data de lançamento de: 2024-09-11